## **INSITE View-FM**®**User License Request Form**

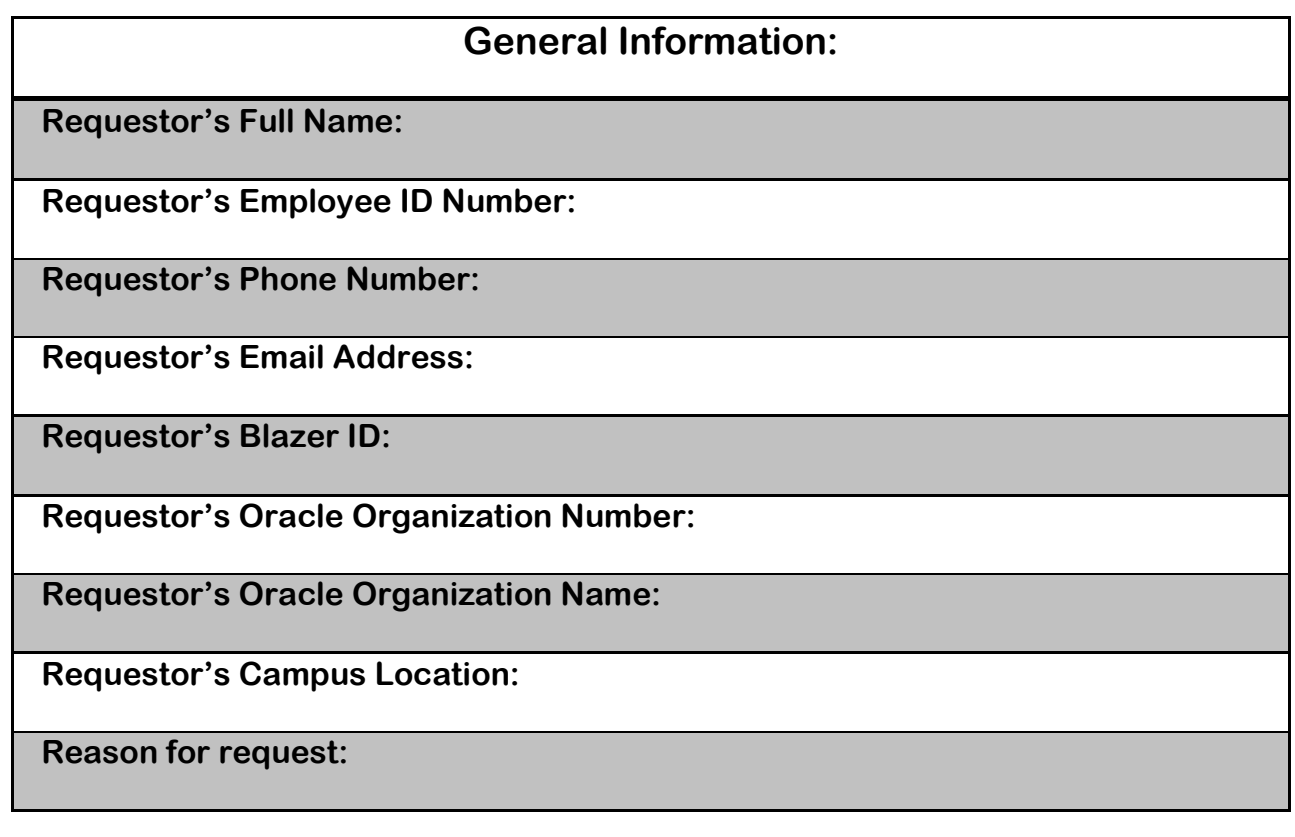

## **Requestor's Signature:\_\_\_\_\_\_\_\_\_\_\_\_\_\_\_\_\_\_\_\_\_\_\_\_\_\_\_\_\_\_\_\_\_\_\_\_\_\_\_\_\_\_\_\_\_\_\_\_\_**

## **Supervisor's Signature: \_\_\_\_\_\_\_\_\_\_\_\_\_\_\_\_\_\_\_\_\_\_\_\_\_\_\_\_\_\_\_\_\_\_\_\_\_\_\_\_\_\_\_\_\_\_\_\_**

**Print Supervisor's Name:\_\_\_\_\_\_\_\_\_\_\_\_\_\_\_\_\_\_\_\_\_\_\_\_\_\_\_\_\_\_\_\_\_\_\_\_\_\_\_\_\_\_\_\_\_\_\_\_\_\_\_\_\_**

## **Procedures for installation:**

- **1.** Fill out all information above and email to [jacksonv@uab.edu](mailto:jacksonv@uab.edu) or send via Campus mail to Cost Analysis in AB 525. Our office will contact you to set up a time for installation.
- **2.** If you do not have administrator rights to your computer, you will need to have *your* IT technician present during the installation process in order to gain access.

**For Cost Analysis Use Only:** 

**Installation Date: Installation Date:**  $\blacksquare$